# **ERS format implementation and radiation data processing in open-source program QGIS**

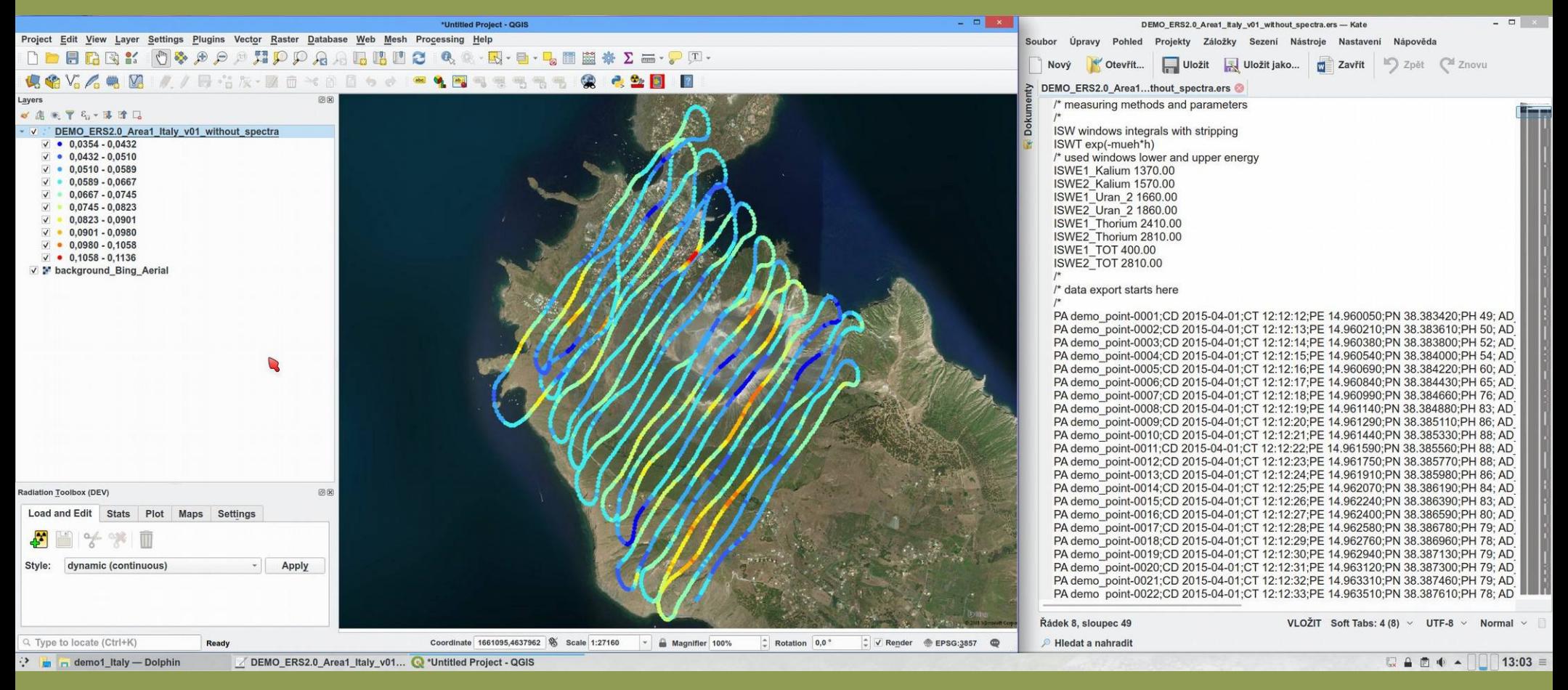

### **Jan Helebrant, Lubomír Gryc**

**email: jan.helebrant@suro.cz**

**National Radiation Protection Institute (SÚRO) Prague, Czech Republic, www.suro.cz**

# **Introduction**

**Topics of this presentation**

- **ERS file description and history**
- **what is new in ERS 2.0?**
- **QGIS and radiation data**
- **sample ERS files**
- **QGIS ERS plugin**

# **ERS format**

- **ERS means** *European Radiometric and Spectrometry* **format**
- **ERS 1.0 format was developed in the framework of the European ECCOMAGS project, version 2.0 followed later**
- **plain-text format, easy to read&write compared to other formats like XML-based ANSI 42.42 \*.n42 files**

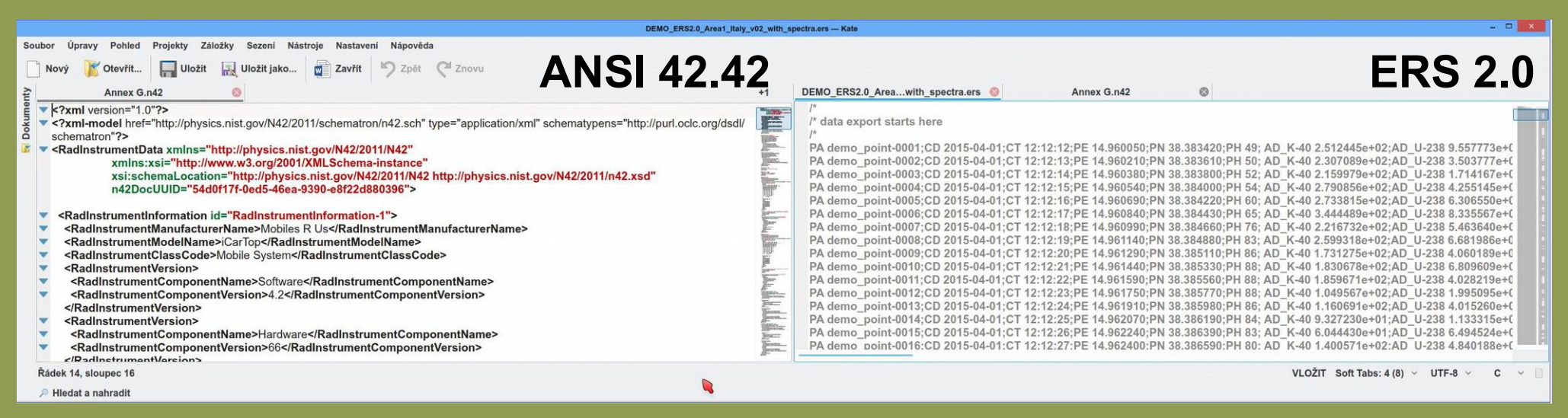

- **mistakes can be easily found and corrected in a simple text editor**
- **used in many airborne gammaspectrometry exercises**
- **focussing on data from mobile measurement systems**

Int. meeting on airborne gammaspectrometric software, 21 - 23 May 2019, Prague, CZE

# **ERS 2.0 format**

# **- more details about ERS format in the report (publicly available):**

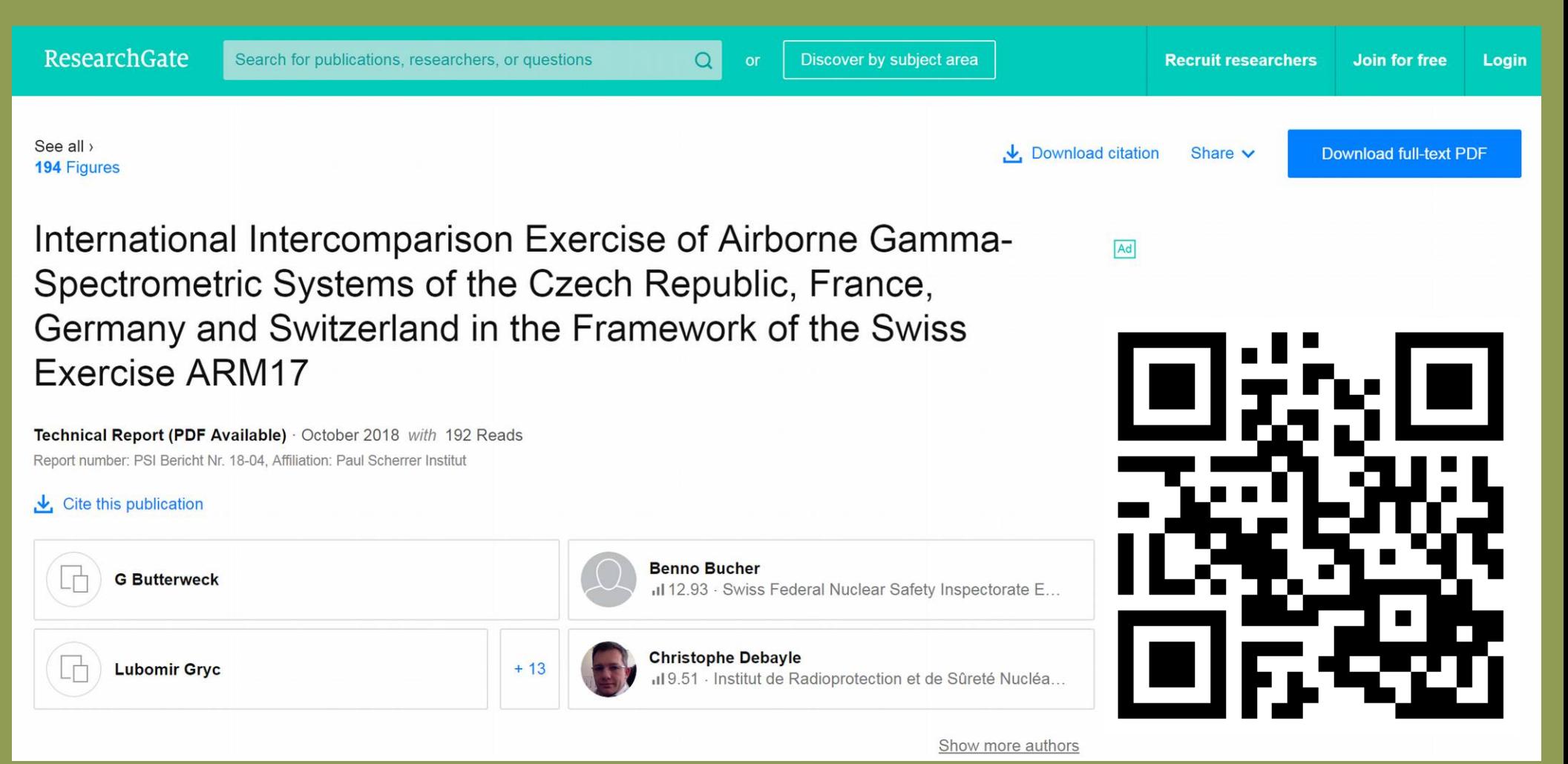

**Shortened link: [www.bit.ly/ARM17report](http://www.bit.ly/ARM17report)**

Int. meeting on airborne gammaspectrometric software, 21 - 23 May 2019, Prague, CZE

### **ERS 2.0 format**

- **2.0 version replaces older 1.0**
- **but still plain-text format, easy to read&write**
- **changed delimiters, raw spectra now in the same row as other data**

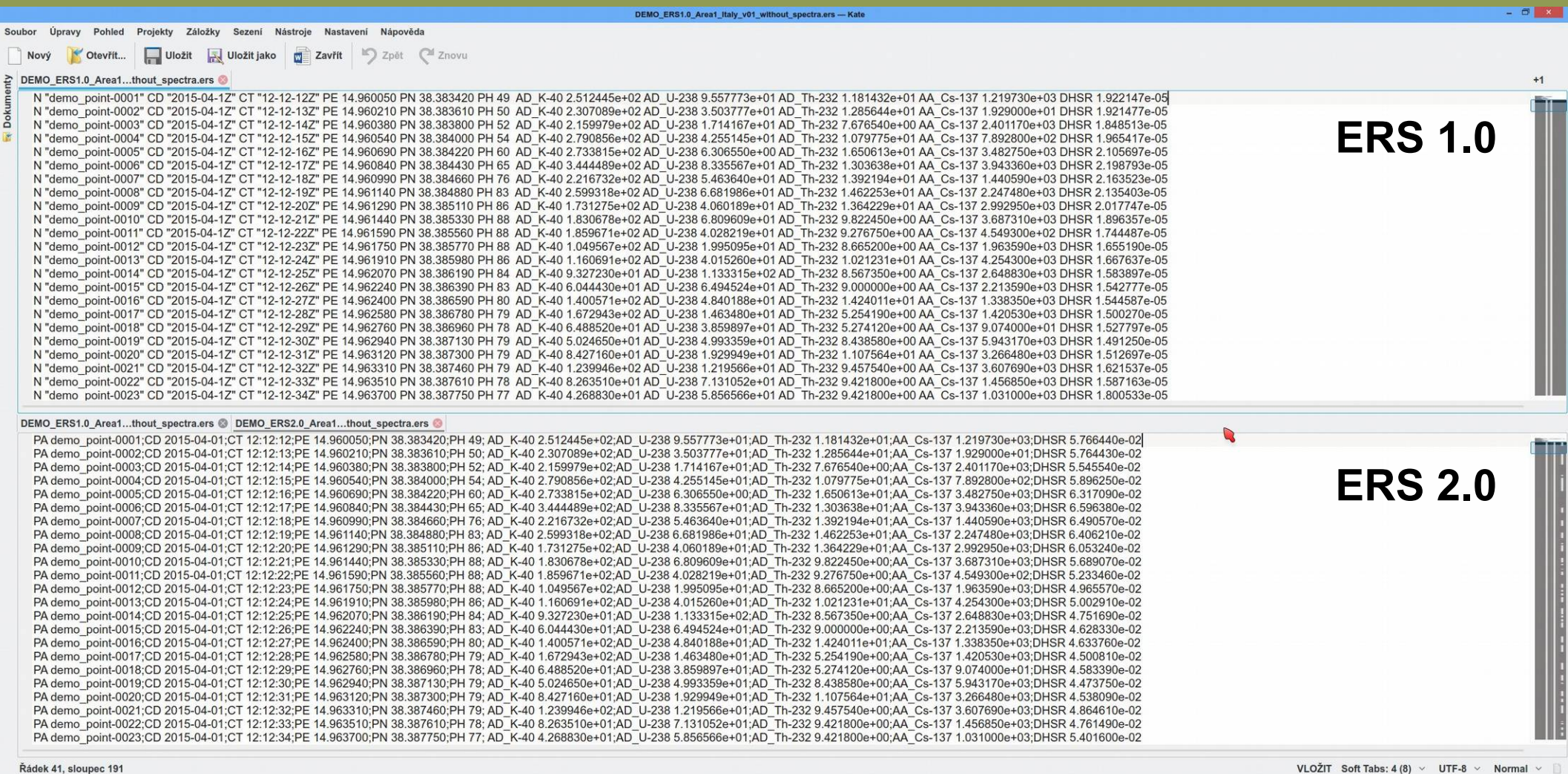

 $\Box$   $\triangle$   $\Box$   $\oplus$   $\oplus$   $\oplus$   $\oplus$   $\oplus$   $\Box$   $\Box$ 13:26  $\equiv$ 

Řádek 41. sloupec 191 **P** Hledat a nahradit

Int. meeting on airborne gammaspectrometric software, 21 - 23 May 2019, Prague, CZE

### **ERS 2.0 format - spectra**

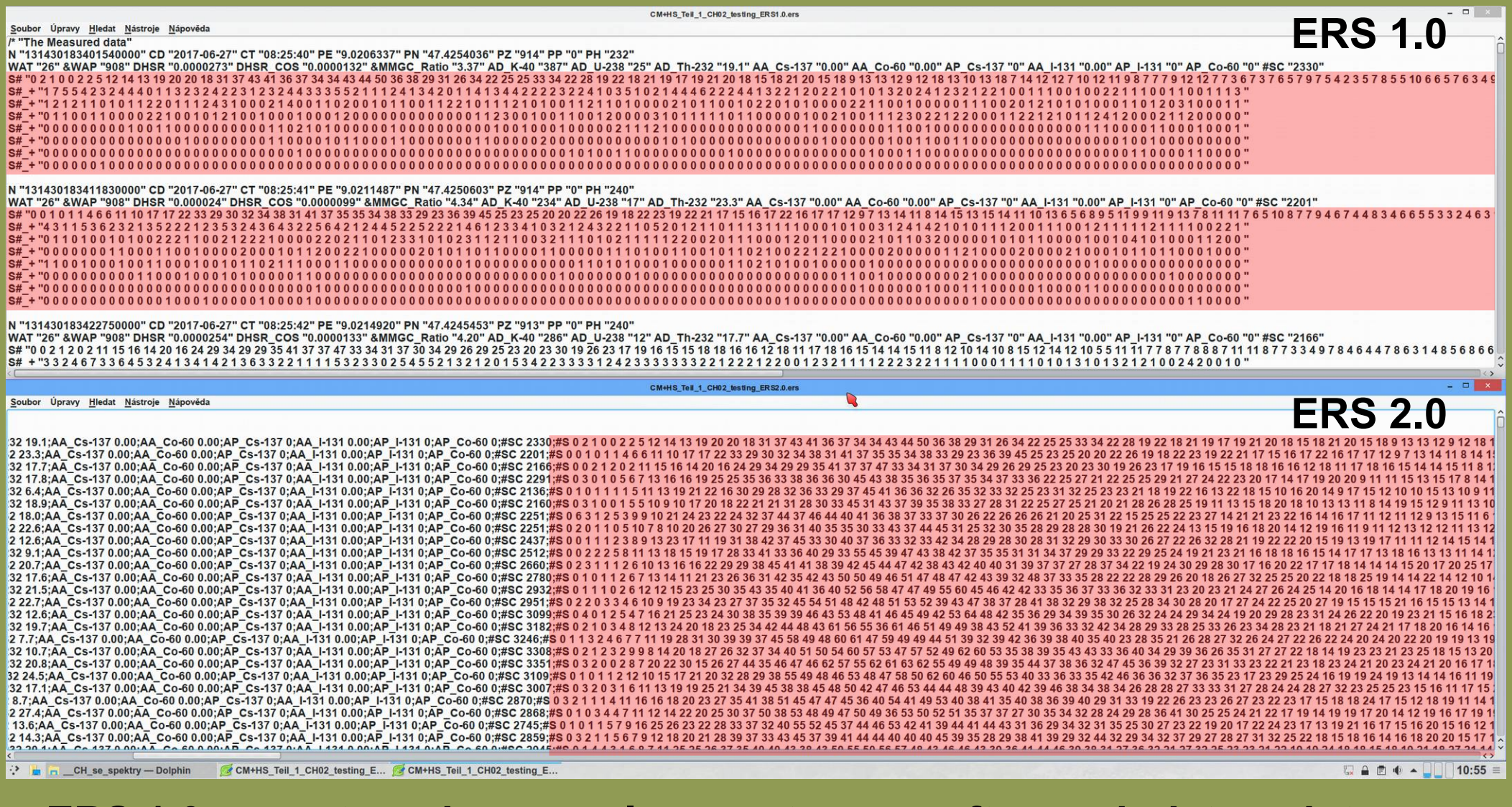

- **ERS 1.0 spectrum in several separate rows after each data point**
- **ERS 2.0 spectrum in the same row as other data of the point,**
	- **eg. much better readable**

*International meeting on airborne gamma-ray spectrometric software, 21 - 23 May 2019, Prague, CZE* 

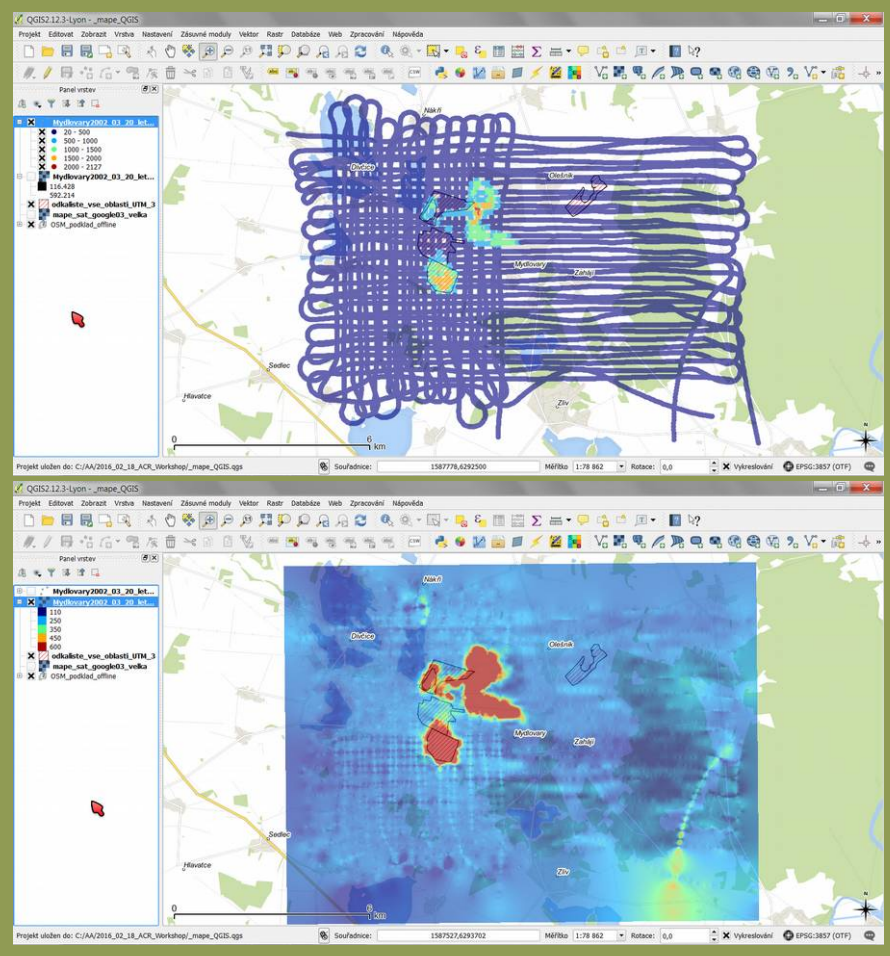

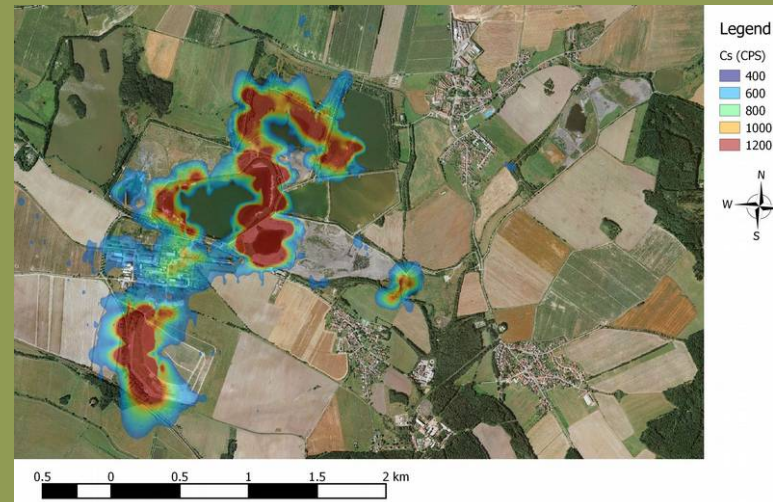

# **QGIS**

- **part of our map processing workflow for several years**
- **we have few licenses for commercial GIS SW (MapInfo and ArcGIS), but QGIS on almost every field PC**

**Benefits and reasons for deployment:**

**- available for free (for commercial use too)** 

**- can be deployed on any number of computers and easily ensure their mutual substitutability in the field etc.**

**- flexibility - the ability to legally customize software and tools for user needs without having to deal with software developers, licenses etc.**

**→ demand for ERS support in QGIS**

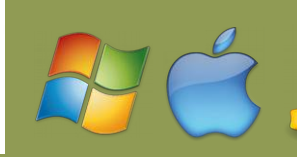

**[www.qgis.org](http://www.qgis.org/)**

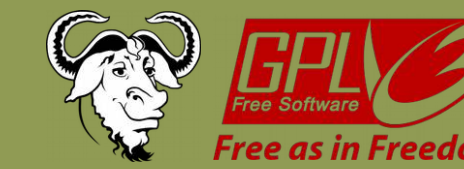

# **ERS 2.0 sample files**

- **for development of the QGIS plugin and also to help spreading the ERS format we needed some "public" measurements**
- $\rightarrow$  so we created data from real measurements and turned them into  **demo files (changed location, time, date) and made them available to download from GitHub:**

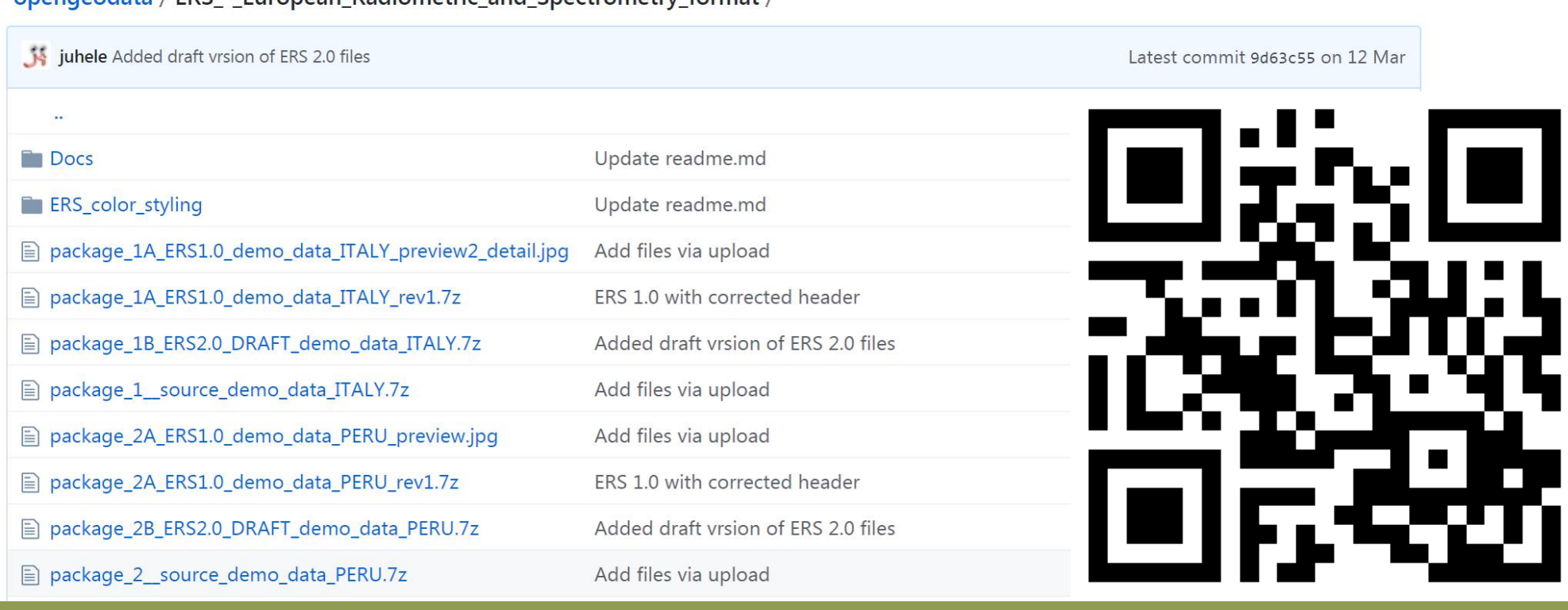

### **Shortened link: [www.bit.ly/ERSdata](http://www.bit.ly/ERSdata)**

opengeodata / EPS - European Padiometric and Spectrometry format /

# **ERS 2.0 airborne demo datasets**

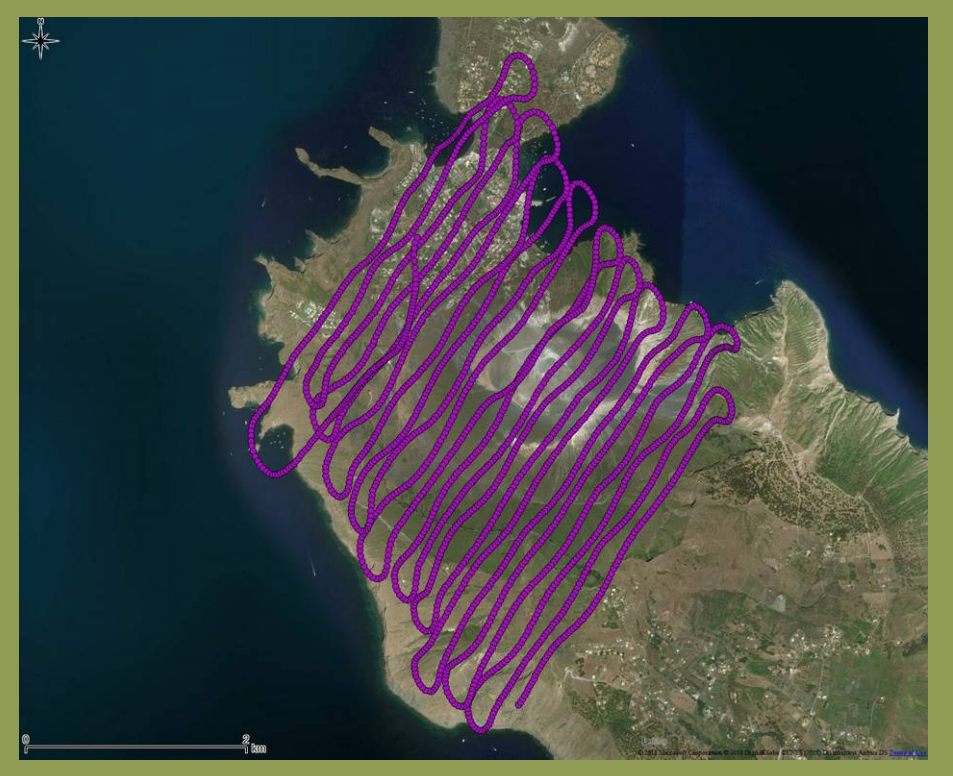

### **Demo 1 - Italy (Vulcano) Demo 2 - Peru (Nazca plain)**

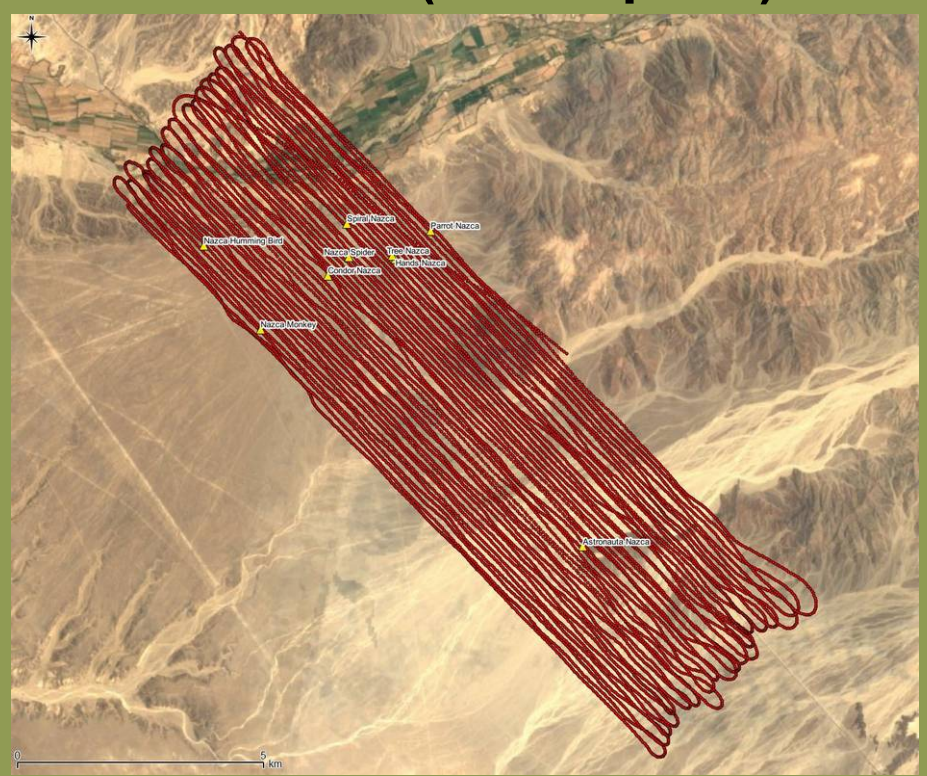

*background map: Microsoft® BingTM Maps via QGIS OpenLayers plugin background map: Microsoft® BingTM Maps via QGIS OpenLayers plugin*

**- "source" data in CSV and OGC GeoPackage formats - ERS 1.0 and 2.0 data - version with/without spectra, first version also includes 256 channel raw gamma spectra measured with IRIS high volume NaI(Tl) scintillation detector carried in a helicopter**

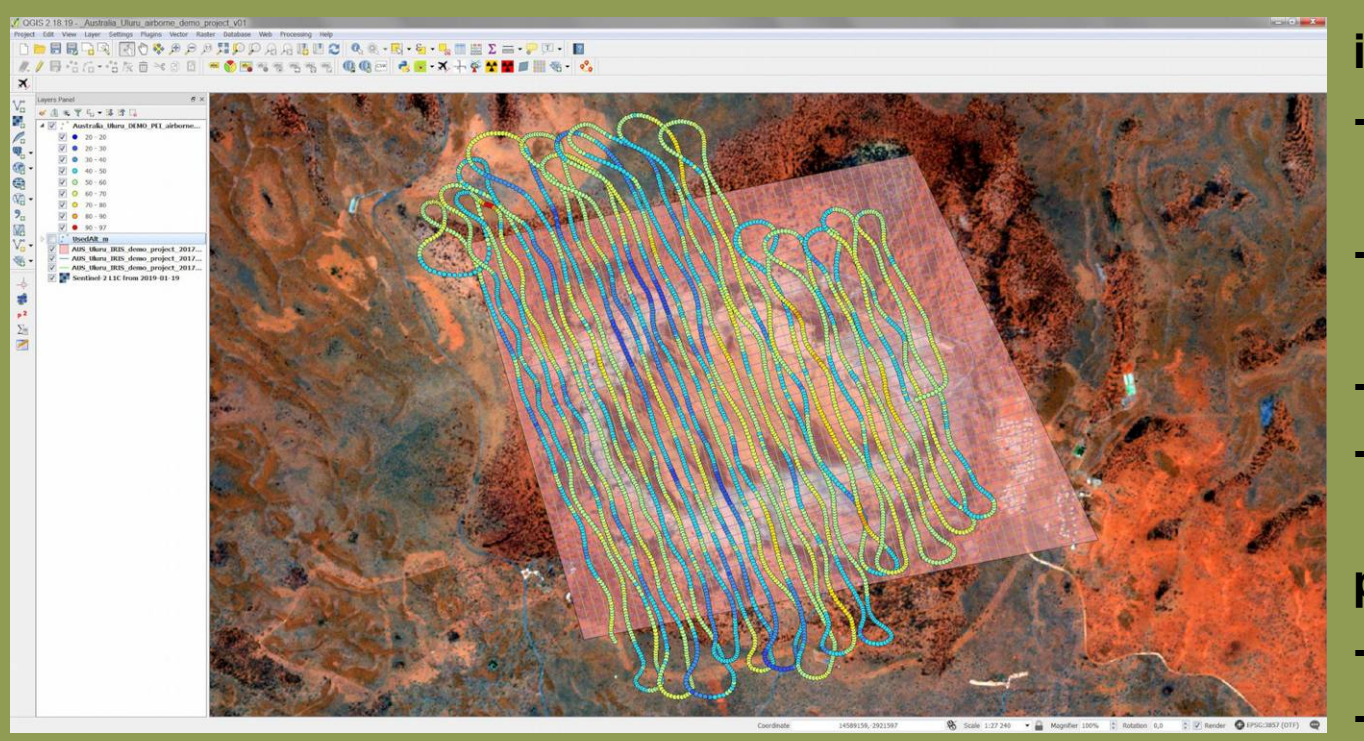

**Demo airborne dataset "Uluru"** 

*background map: Contains modified Copernicus Sentinel data [2019] processed by Sentinel Hub*

**includes:**

- **PEI format files (raw "measured" data)**
- **PEI format flight project**
- **(polygon, survey lines etc)**
- **CSV & GeoPackage**
- **QGIS project**

**planned for future:**

**- ERS 2.0**

**- ANSI 42.42**

**- includes 512 channel raw gamma spectra measured with high volume NaI(Tl) scintillation detector carried in a helicopter**

**Shortened link: [www.bit.ly/ulurudemo](http://www.bit.ly/ulurudemo)**

# **QGIS and ERS 2.0 files**

- **QGIS 3.x (www.qgis.org) selected as base as support for QGIS 2.x ended in 2019**
- **the plugin is called "Radiation Toolbox" developed for SÚRO by [OpenGeoLabs Ltd.](http://opengeolabs.cz/en/home/)**
- **ERS is one of the supported formats (currently plugin also supports loading PEI files from devices by NUVIA Dynamics Inc. / formerly PICO Envirotec Inc.)**
- **plugin is currently able to directly load ERS 2.0 files in QGIS (with some default color style applied) as a new map layer**
- default style uses DHSR (microSv/h) and "Swiss" color scale
- **user can view all layer values in attribute table and perform further data processing and styling using built-in QGIS tools and plugins**
- **tested both in Windows and in Linux (should work on Mac too... )**

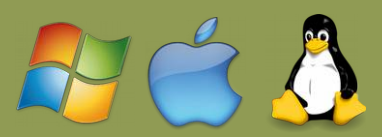

# **Radiation Toolbox plugin - ERS 2.0 support**

## **- currently, only reading ERS files is possible, no editing/saving ERS**

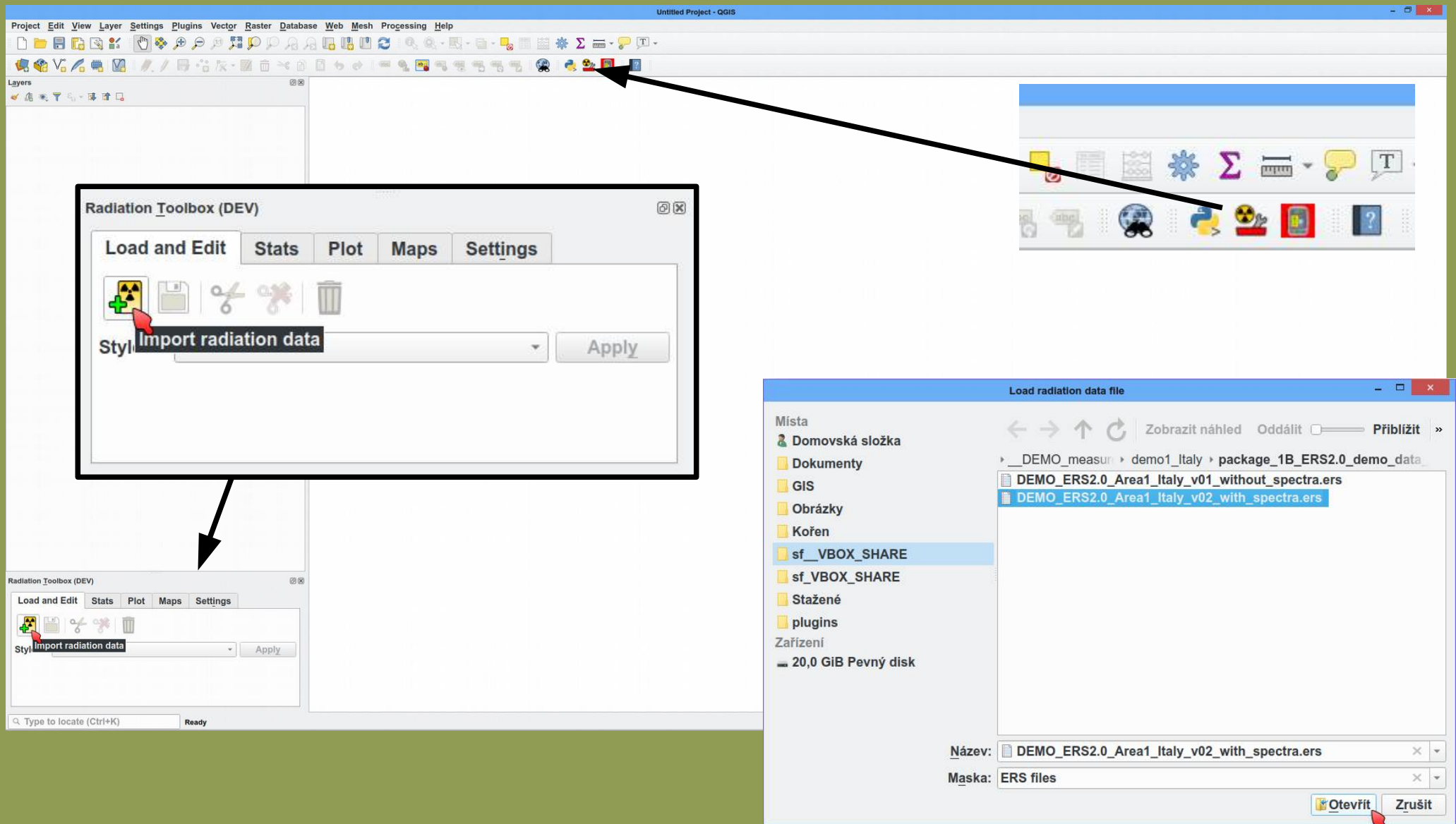

# **Radiation Toolbox plugin - ERS 2.0 support**

**- the default color automatically adjusts to input data value range - user can later manually change style or apply own one** 

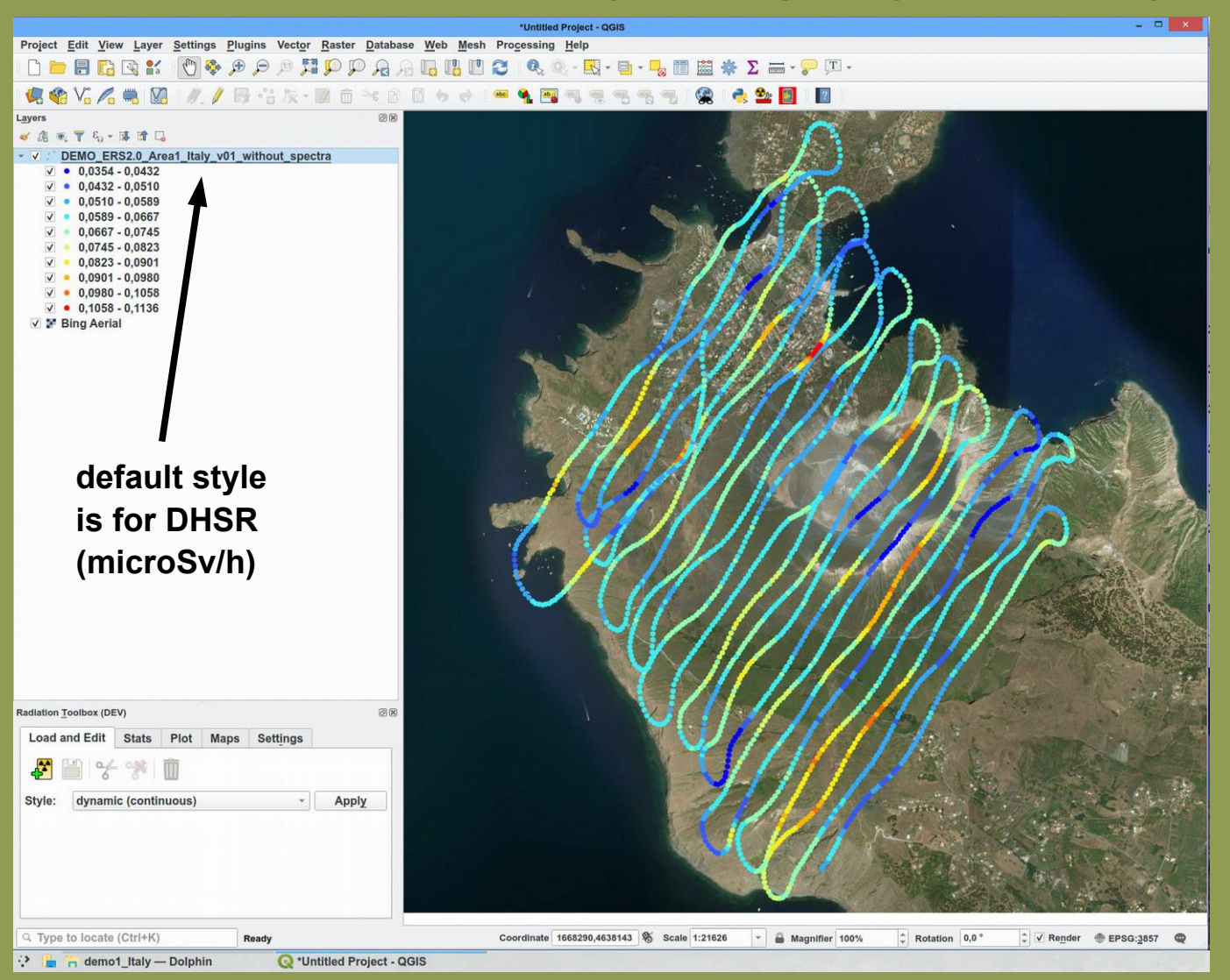

**saving to ERS is not yet possible, but you can save the layer in standard GIS formats like:**

- **GeoPackage**
- **Esri Shapefile**

```
etc.
```
# **External Future development of Radiation Toolbox for QGIS**

## **possible implementation of new features in future:**

**- GPS position lag correction** 

 **(= adding features from older [QGIS2 plugin](https://ctu-geoforall-lab.github.io/qgis-position-lag-correction-plugin/user-manual.html#introduction))**

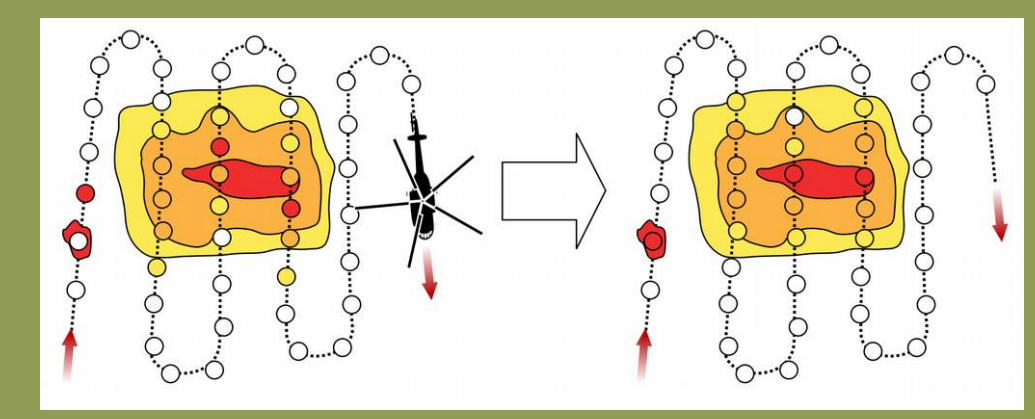

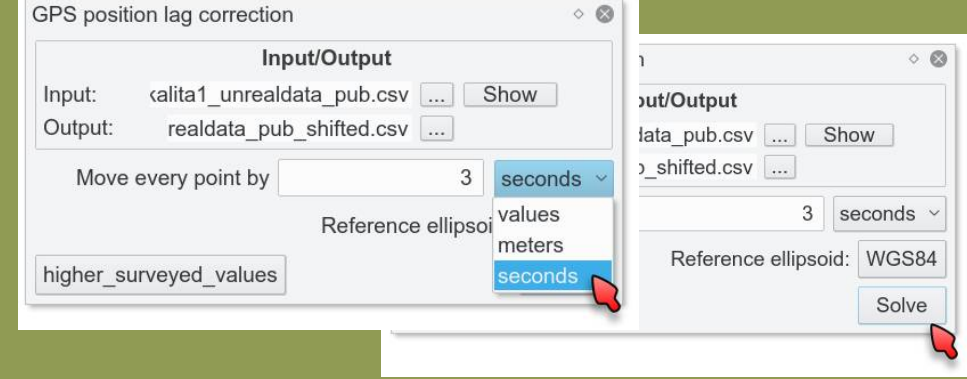

- **simple editing (crop and save the data as new file)**
- **saving data in ERS and other radiation data formats**

*depends on available funding...*

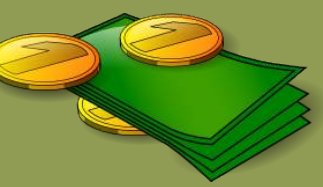

# **22 Use of Radiation Toolbox during exercise like ARM17**

**- advanced gammaspectrometry data processing using new AGAMA software → ERS 2.0 file**

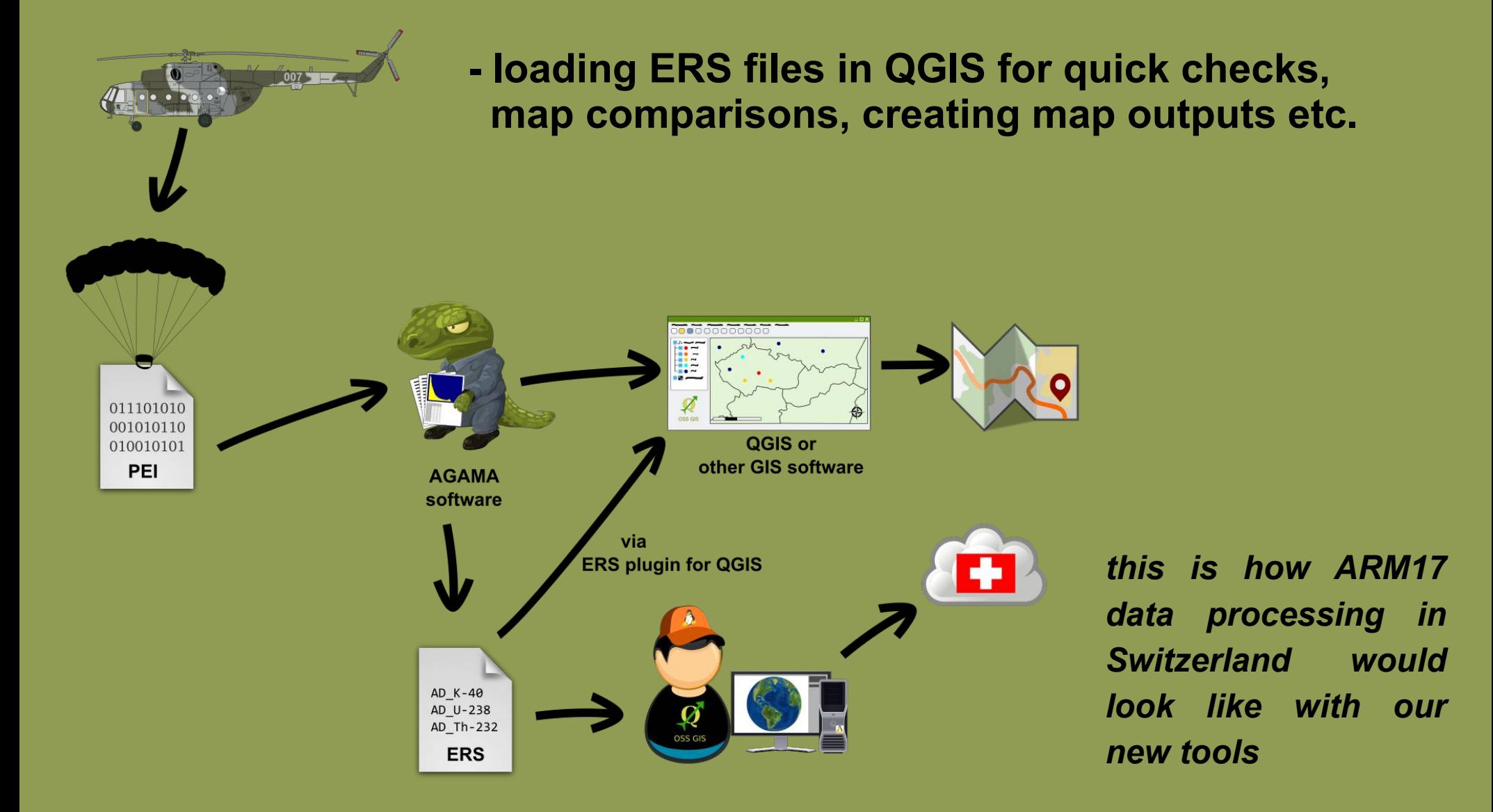

*International meeting on airborne gamma-ray spectrometric software, 21 - 23 May 2019, Prague, CZE* 

# **Thank you for your attention :-)**

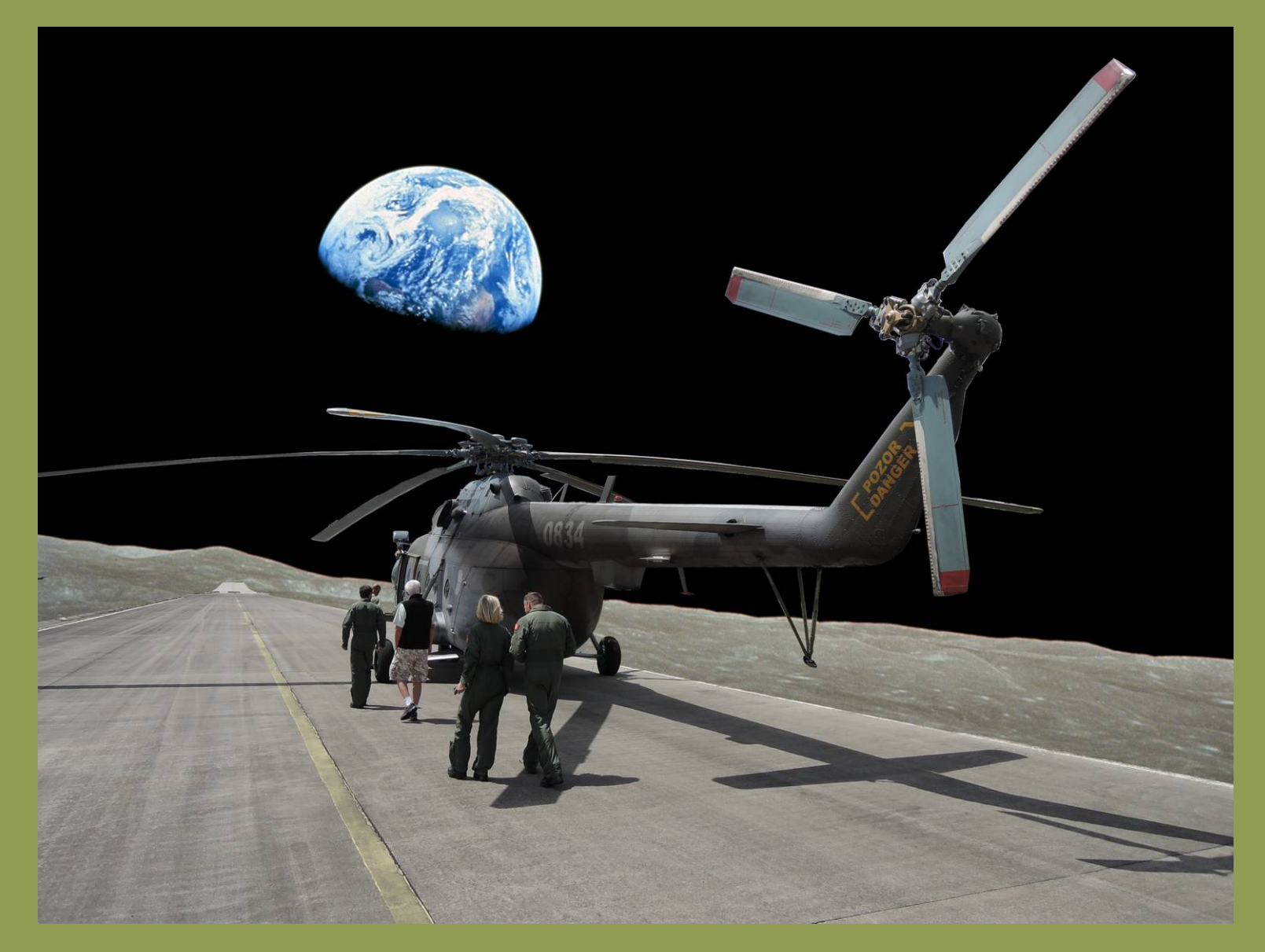